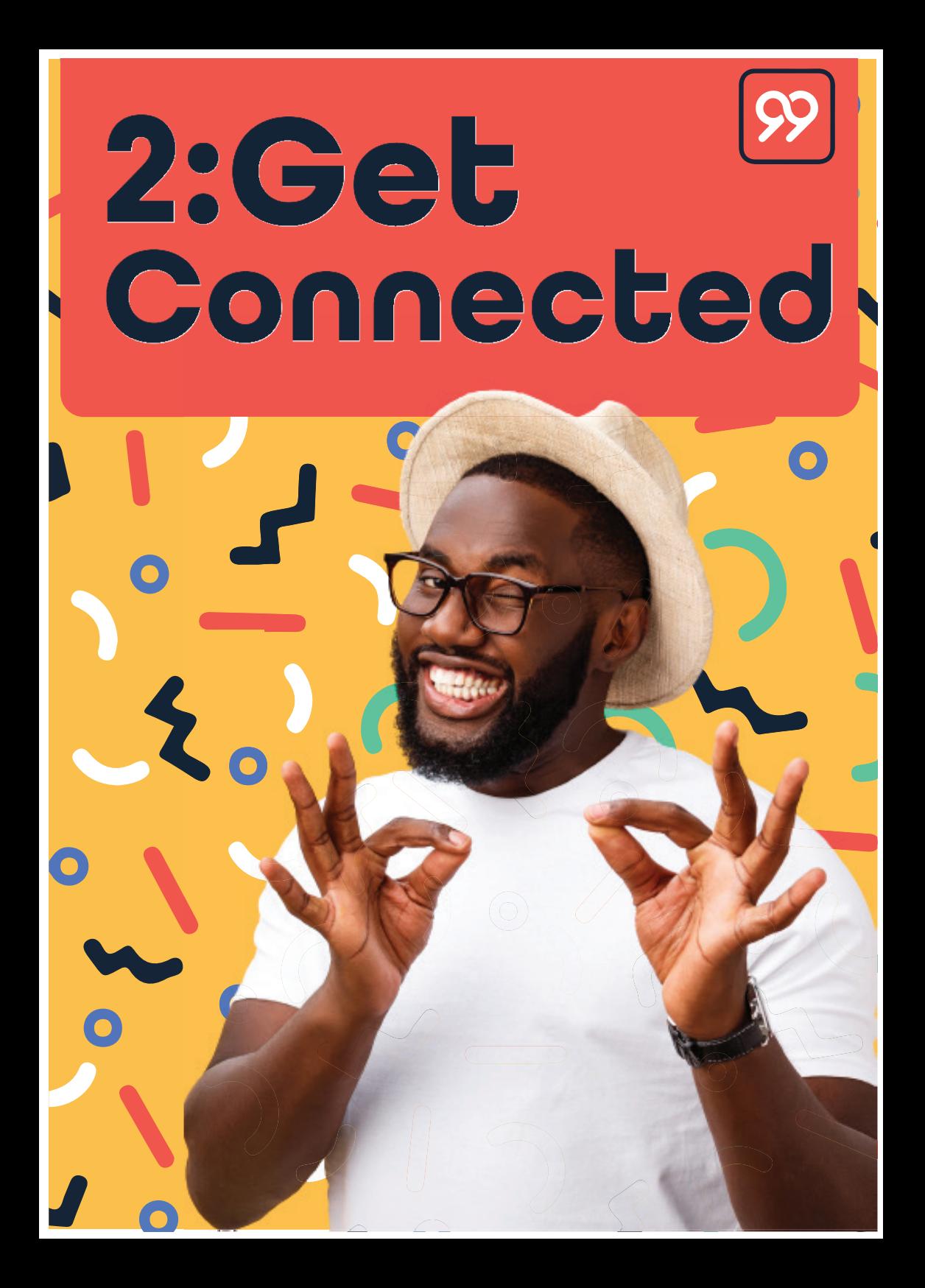

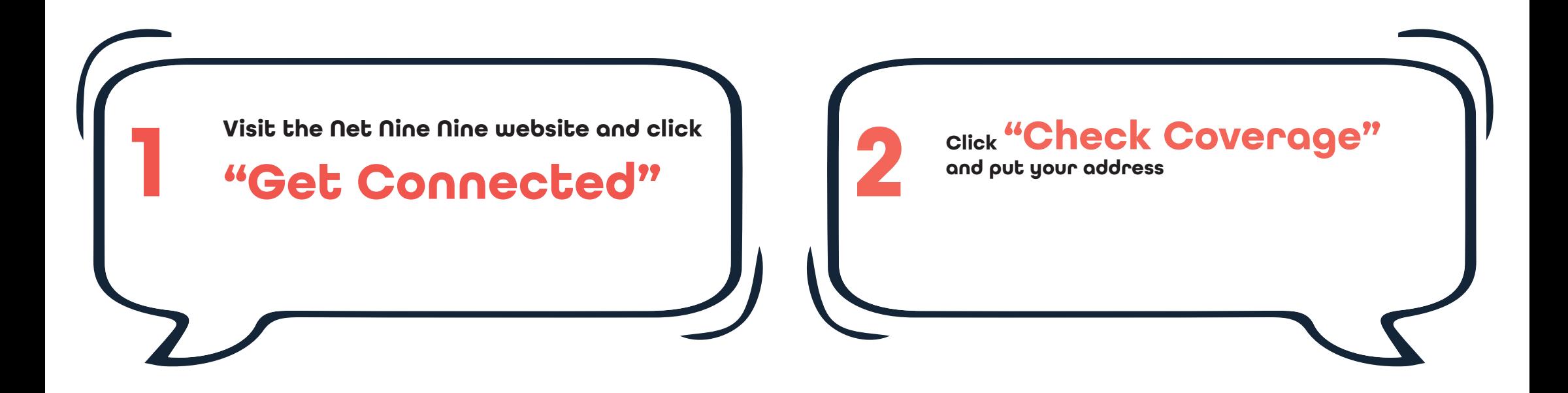

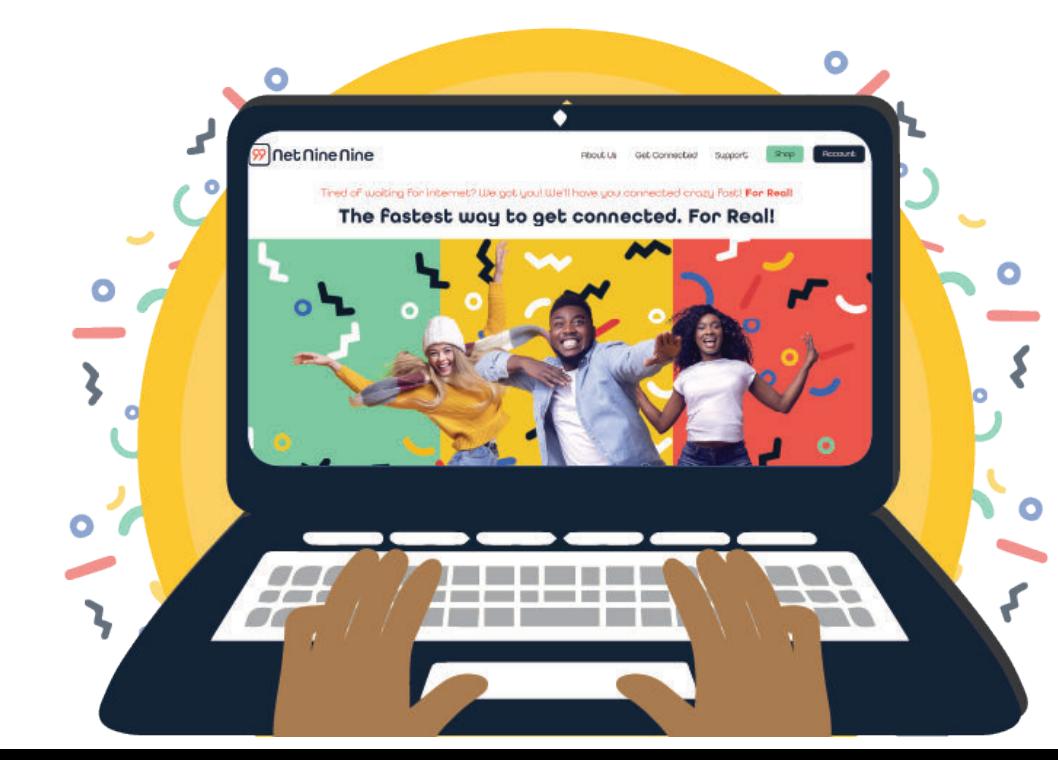

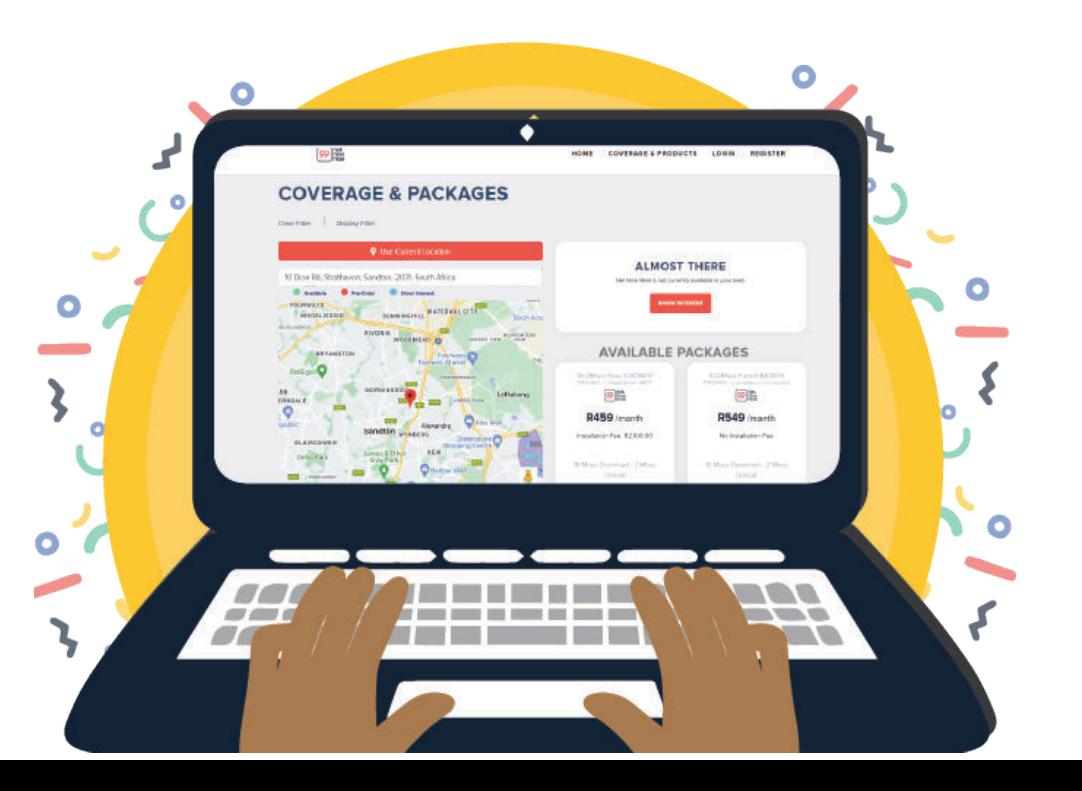

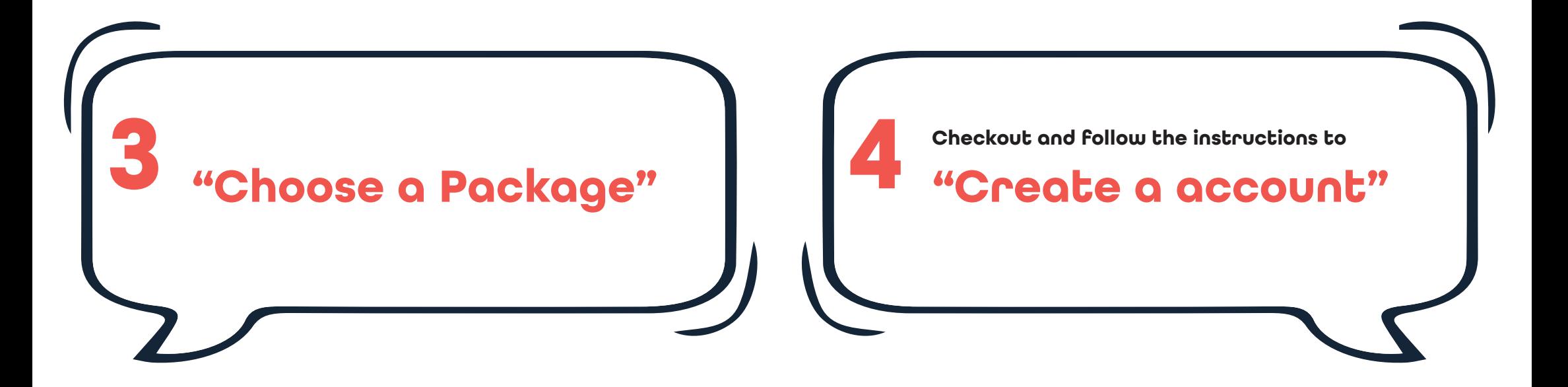

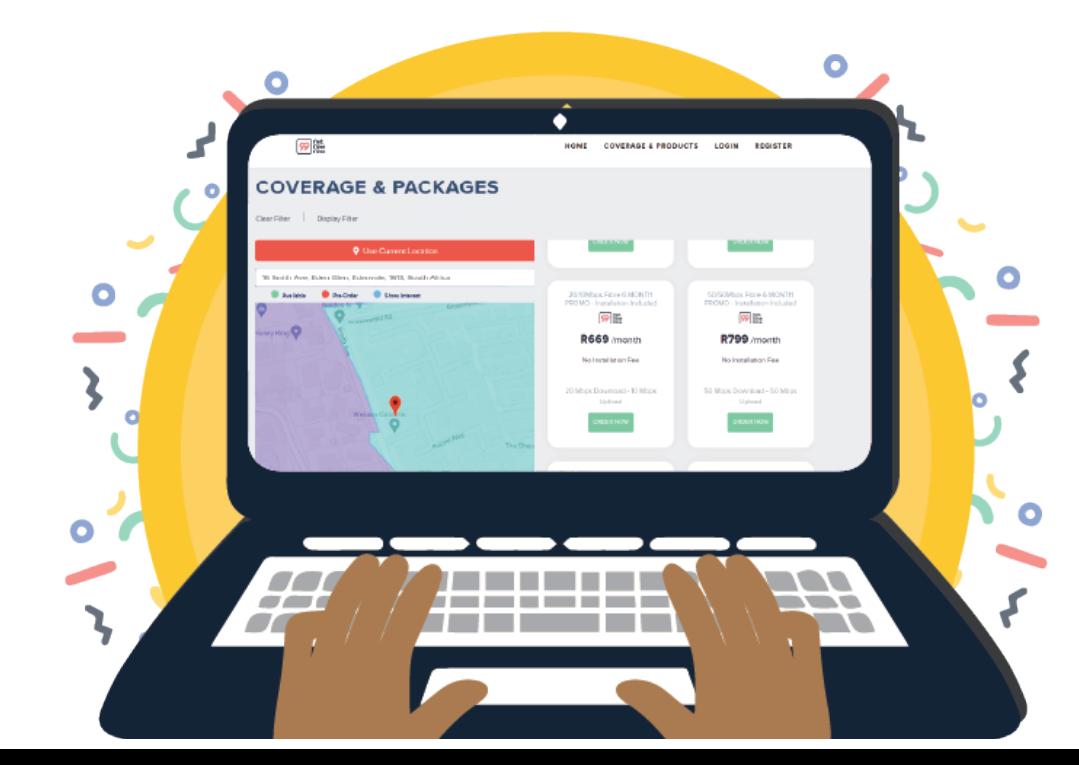

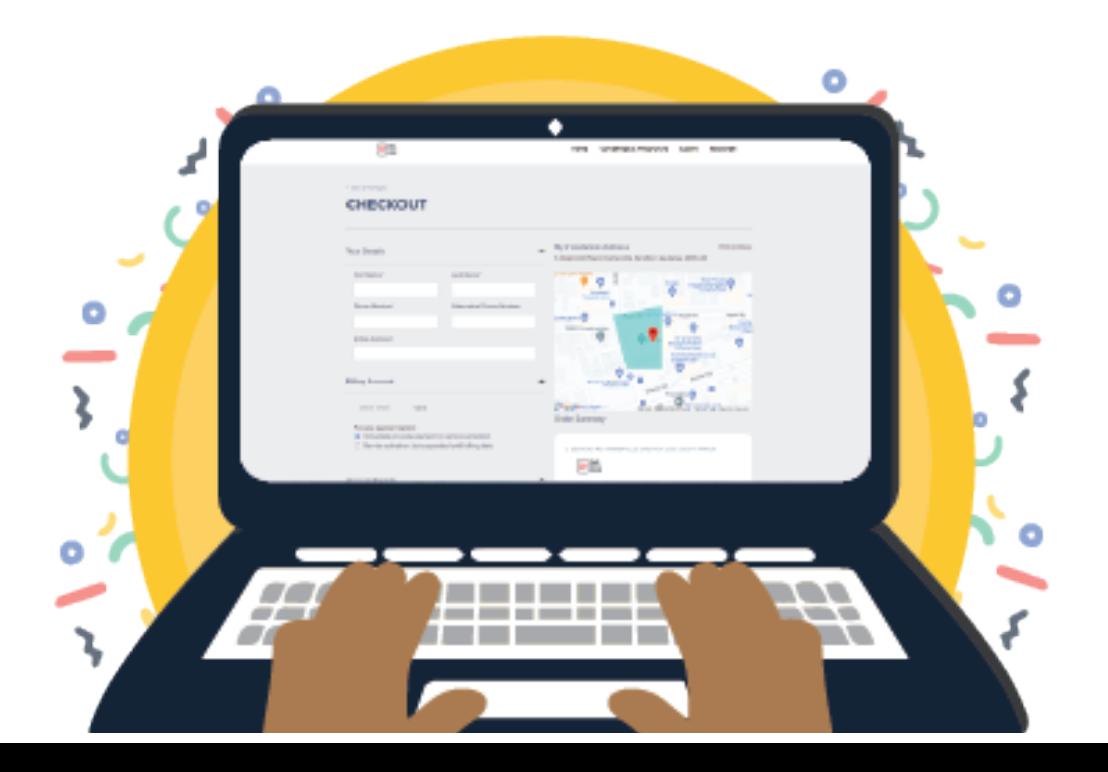

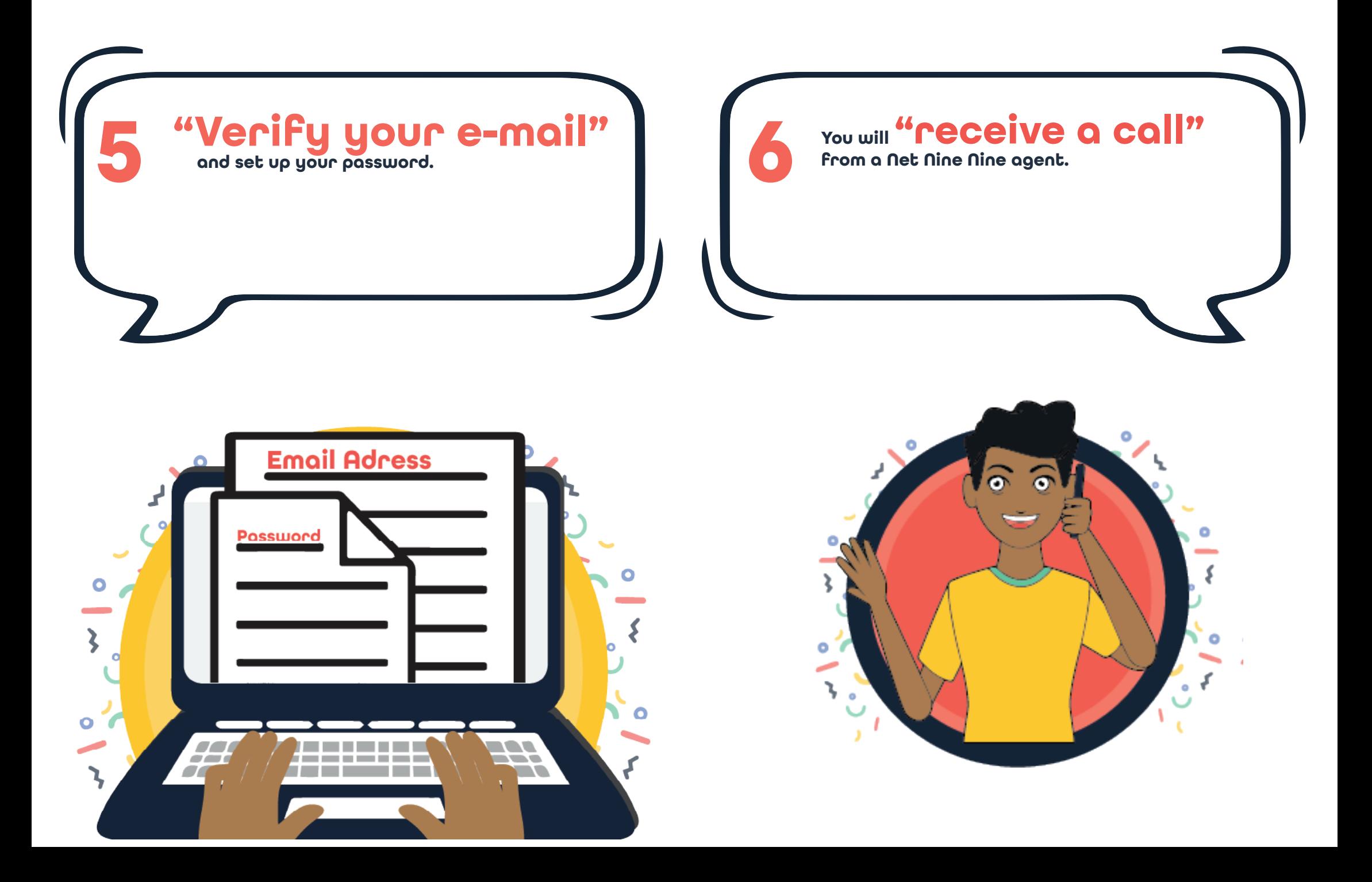

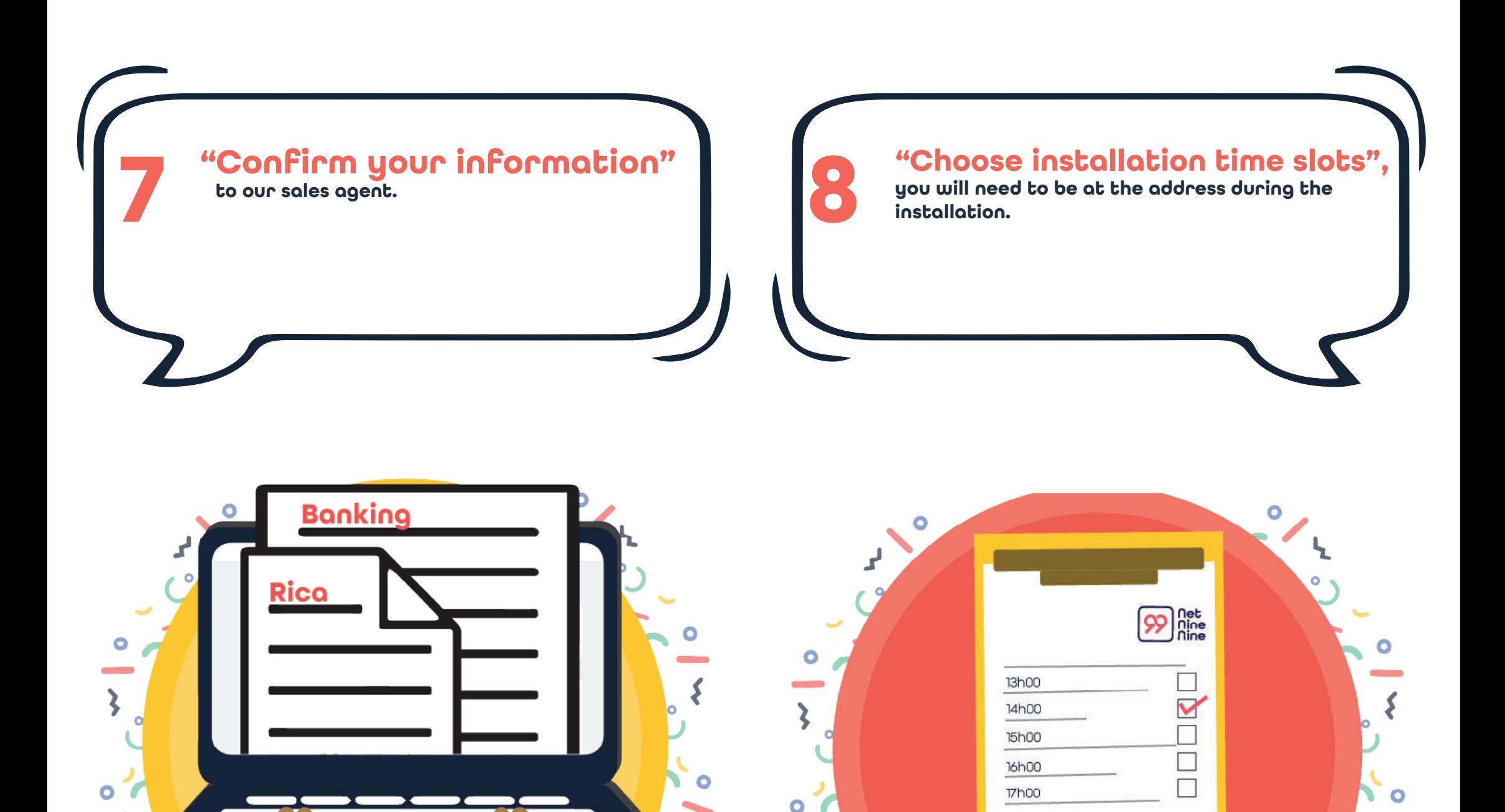

 $\bullet$ 

 $\circ$  f

53

N.

44

 $\mathbf{z}$ 

-------

and the control

**9** You will receive a call to<br> **4** CONFILM YOUL INSTALLATION"<br>
and you will be given the installer's details. **"confirm your installation" and you will be given the installer's details.**

**"An installer will arrive"**

**and will request access to the property to begin the installation.**

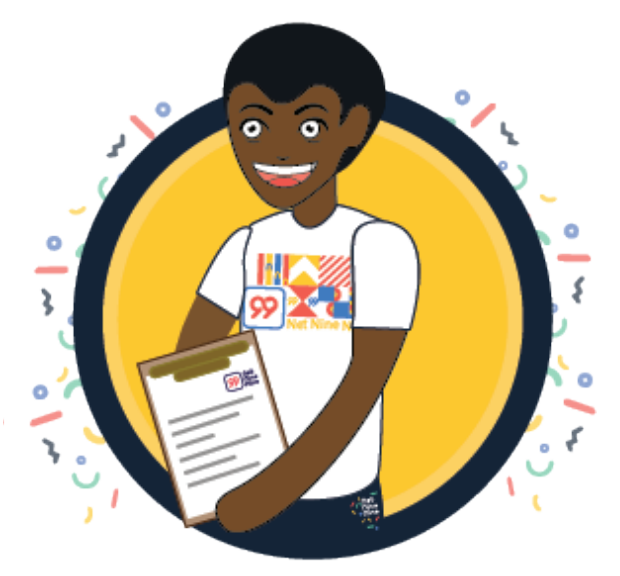

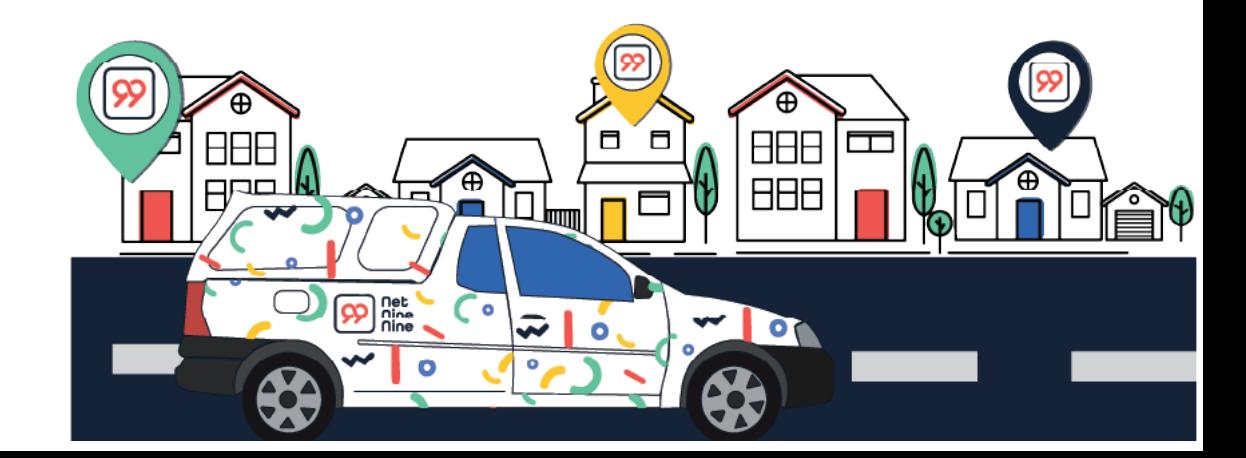

 **When installation is complete, the "contractor will request activation" of your chosen service.**

## **11 Don't forget to Download the App!**

 $\overline{\mathcal{S}}$ 

 $99$ 

 $\circ$ 

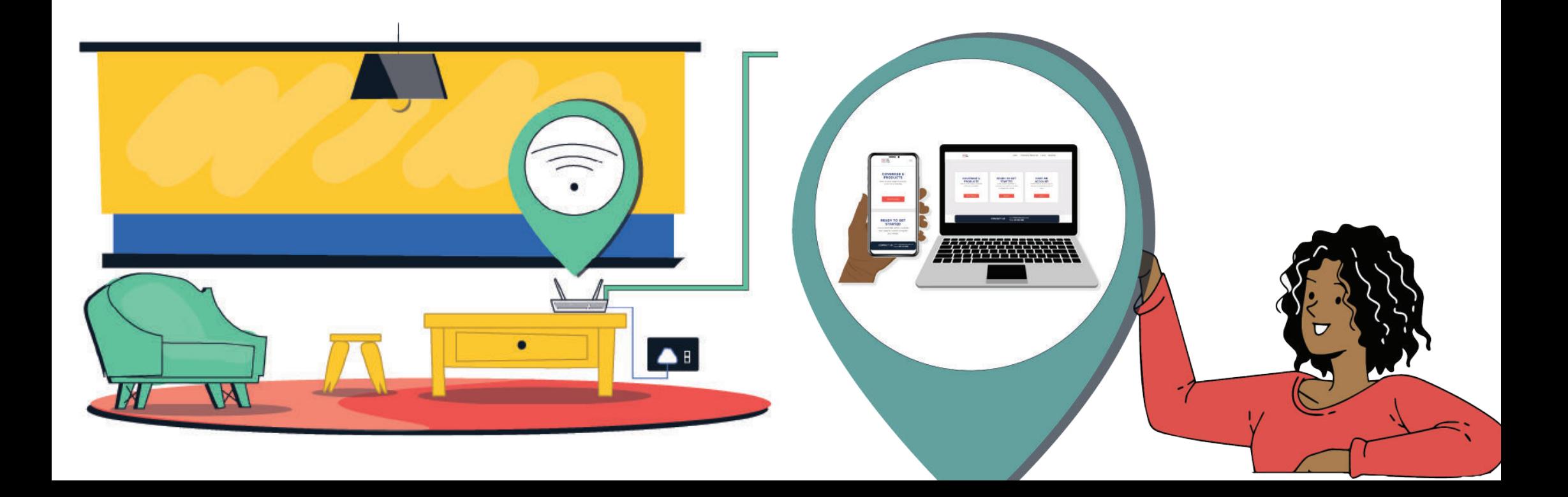

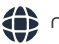

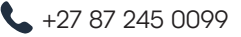

**Within 24h of the completion of the installation your fibre internet service should be active, and you should be enjoying your high-speed connection.**